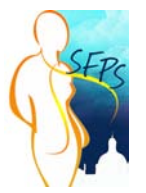

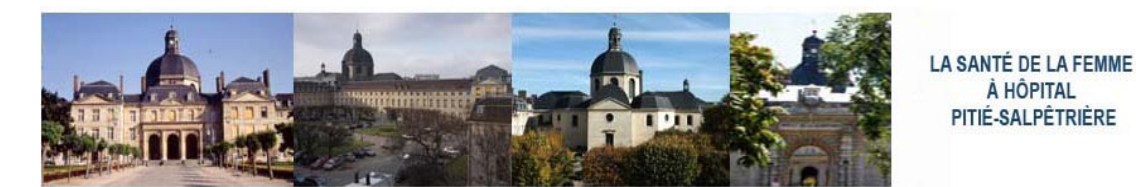

SITE SUR LA SANTÉ DE LA FEMME \_ ACCÉS AUX SERVICES \_ CONTACTS DES SERVICES \_ DANS L'HÔPITAL DE LA I

**[ACCUEIL](file:///Users/macpro/Desktop/PRO/csfp/index.html)**

## **[> 1 - Puberté](file:///Users/macpro/Desktop/PRO/csfp/pole-endocrinologie.html#mot1)**

- **[> 2 Contraception](file:///Users/macpro/Desktop/PRO/csfp/pole-endocrinologie.html#mot2)**
- 
- **[> 3 Planification Familiale 1](file:///Users/macpro/Desktop/PRO/csfp/pole-endocrinologie.html#mot3) [2](file:///Users/macpro/Desktop/PRO/csfp/gyneco.html#mot4) [> 4 Assistance Méd. À La Procréation](file:///Users/macpro/Desktop/PRO/csfp/pole-endocrinologie.html#mot5)**
- **1 [2](file:///Users/macpro/Desktop/PRO/csfp/gyneco.html#mot6) [3](file:///Users/macpro/Desktop/PRO/csfp/plateaux-technique.html#mot7) > 5 Hypofertilité** 
	- **[\(Conjugale, Féminine, Masculine\)](file:///Users/macpro/Desktop/PRO/csfp/pole-endocrinologie.html#mot8)**
	- **[> 6 Ménopause](file:///Users/macpro/Desktop/PRO/csfp/pole-endocrinologie.html#mot9)**
	- **[> 7 Grossesse](file:///Users/macpro/Desktop/PRO/csfp/gyneco.html#mot10)**
- **[> 8 Diabète](file:///Users/macpro/Desktop/PRO/csfp/pole-endocrinologie.html#mot11)**
- **[> 9 Hyperlipidémie](file:///Users/macpro/Desktop/PRO/csfp/pole-endocrinologie.html#mot12)**
- **[> 10 Obésité](file:///Users/macpro/Desktop/PRO/csfp/pole-endocrinologie.html#mot13)**
- **[> 11 Hypertension Artérielle](file:///Users/macpro/Desktop/PRO/csfp/pole-endocrinologie.html#mot14)**
- **[> 12 Maladies De La ThyroÏde 1](file:///Users/macpro/Desktop/PRO/csfp/pole-endocrinologie.html#mot15) [2](file:///Users/macpro/Desktop/PRO/csfp/pole-endocrinologie.html#mot16) [3](file:///Users/macpro/Desktop/PRO/csfp/pole-endocrinologie.html#mot17)  [> 13 Maladie Des ParathyroÏdes 1](file:///Users/macpro/Desktop/PRO/csfp/pole-endocrinologie.html#mot18) [2](file:///Users/macpro/Desktop/PRO/csfp/pole-endocrinologie.html#mot16) [3](file:///Users/macpro/Desktop/PRO/csfp/pole-endocrinologie.html#mot17)**
- **[> 14 Maladies Du Sein](file:///Users/macpro/Desktop/PRO/csfp/pole-endocrinologie.html#mot21)**
- **[> 15 Cancer Du Sein](file:///Users/macpro/Desktop/PRO/csfp/gyneco.html#mot22)**
- **[> 16 Tumeurs Gynécologiques](file:///Users/macpro/Desktop/PRO/csfp/gyneco.html#mot23)**
- **[> 17 Prolapsus](file:///Users/macpro/Desktop/PRO/csfp/gyneco.html#mot24)**
- **[> 18 Incontinence Urinaire 1](file:///Users/macpro/Desktop/PRO/csfp/autres-services.html#mot25) [2](file:///Users/macpro/Desktop/PRO/csfp/gyneco.html#mot26)  [> 19 - Ostéoporose](file:///Users/macpro/Desktop/PRO/csfp/autres-services.html#mot27)**
- 
- **[> 20 Infections Sexuellement](file:///Users/macpro/Desktop/PRO/csfp/autres-services.html#mot28)  Transmissibles 1 [2](file:///Users/macpro/Desktop/PRO/csfp/autres-services.html#mot29)  [> 21 Hypophyse 1](file:///Users/macpro/Desktop/PRO/csfp/pole-endocrinologie.html#mot30) [2](file:///Users/macpro/Desktop/PRO/csfp/pole-endocrinologie.html#mot31) [3](file:///Users/macpro/Desktop/PRO/csfp/plateaux-technique.html#mot32)** 
	-
- **[> 22 Hyperandrogénie](file:///Users/macpro/Desktop/PRO/csfp/pole-endocrinologie.html#mot33)**

### **[> MODE D'EMPLOI DU SITE](file:///Users/macpro/Desktop/PRO/csfp/mode-emploi.html)**

**[ENDOCRINOLOGIE](file:///Users/macpro/Desktop/PRO/csfp/pole-endocrinologie.html)**

- **[> Médecine De La Reproduction](file:///Users/macpro/Desktop/PRO/csfp/pole-endocrinologie.html#endo-01)**
- **[> Métabolisme Prévention Vasculaire](file:///Users/macpro/Desktop/PRO/csfp/pole-endocrinologie.html#endo-02)**
- 
- **[> Diabétologie](file:///Users/macpro/Desktop/PRO/csfp/pole-endocrinologie.html#endo-03)  [> Nutrition Obésité](file:///Users/macpro/Desktop/PRO/csfp/pole-endocrinologie.html#endo-04)  [> Thyroïde Médecine Nucléaire](file:///Users/macpro/Desktop/PRO/csfp/pole-endocrinologie.html#endo-05)**
- **[GYNECOLOGIE OBSTETRIQUE](file:///Users/macpro/Desktop/PRO/csfp/gyneco.html)  ET CHIRURGICALE**
- **[> Le Service De Gynécologie-Obstétrique](file:///Users/macpro/Desktop/PRO/csfp/gyneco.html#serv-1)  [> La Chirurgie Gynécologique](file:///Users/macpro/Desktop/PRO/csfp/gyneco.html#serv-2)**
- **[AUTRES SERVICES](file:///Users/macpro/Desktop/PRO/csfp/autres-services.html)**
- **[> Le Service D'Oncologie Médicale](file:///Users/macpro/Desktop/PRO/csfp/autres-services.html#serv-3)**
- 
- **[> Le Service D'Urologie](file:///Users/macpro/Desktop/PRO/csfp/autres-services.html#serv-4)  [> Le Serv. De Rhumatologie Et Ostéoporose](file:///Users/macpro/Desktop/PRO/csfp/autres-services.html#serv-5)  [> Les Infections Sexuellement Transmissibles](file:///Users/macpro/Desktop/PRO/csfp/autres-services.html#serv-6)**

**[LES PLATEAUX TECHNIQUES](file:///Users/macpro/Desktop/PRO/csfp/plateaux-technique.html)**

#### **[> Imagerie De La Femme](file:///Users/macpro/Desktop/PRO/csfp/plateaux-technique.html#pt-01)**

- 
- **[> Imagerie Hypophysaire](file:///Users/macpro/Desktop/PRO/csfp/plateaux-technique.html#pt-02)  [> Laboratoire D'Hormonologie](file:///Users/macpro/Desktop/PRO/csfp/plateaux-technique.html#pt-03)  [> Laboratoire De Biologie De La Reproduction](file:///Users/macpro/Desktop/PRO/csfp/plateaux-technique.html#pt-04)**
- 
- **[> Labo. D'Anatomie Et Cytologie Pathologique](file:///Users/macpro/Desktop/PRO/csfp/plateaux-technique.html#pt-05)  [> Dépt. De Génétique Et Cytogénétique](file:///Users/macpro/Desktop/PRO/csfp/plateaux-technique.html#pt-06)**

**[LIENS UTILES](file:///Users/macpro/Desktop/PRO/csfp/liens.html)**

# **[> EVENEMENT / PUBLICATIONS](file:///Users/macpro/Desktop/PRO/csfp/evenements.html) [> LES SITES / LES LIENS](file:///Users/macpro/Desktop/PRO/csfp/liens.html)**

**[PLAN / ACCES / CONTACTS](file:///Users/macpro/Desktop/PRO/csfp/contacts.html)**

**[> Plan](file:///Users/macpro/Desktop/PRO/csfp/contacts.html#plan1) [> Contacts MIS](file:///Users/macpro/Desktop/PRO/csfp/contacts.html#cont1)**

# **LA SANTÉ DE LA FEMME À LA PITIÉ-SALPÊTRIÈRE [Pour Imprimer ICI](file:///Users/macpro/Desktop/PRO/csfp/pdf/PDF_IMP/IND.pdf)**

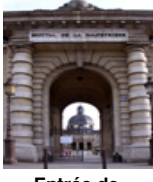

**[Entrée de](file:///Users/macpro/Desktop/PRO/csfp/img/BAND/B30.jpg)  la Salpêtrière Entrée** 

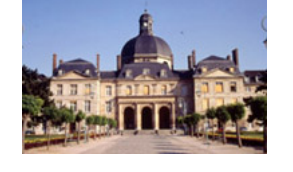

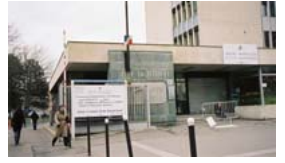

**de la Pitié**

### **Mode d'emploi du site**

**Les Services particulièrement concernés par la prise en charge de la Santé de** 

**la Femme, sont présentés dans quatre rubriques sucessives:**

- **1 Endocrinologie**
- **2 Gynécologie-Obstétrique et Chirurgicale**
- **3 Autres Services**
- **4 Plateaux Techniques**

*La navigation sur se site et accessible par la colonne de gauche,* 

*En cliquant soit sur les ITEMS (de 1 à 22) et leurs diverses possibilités (1 à 3),*

*soit sur les Services concernés et leurs sous-Sections.*